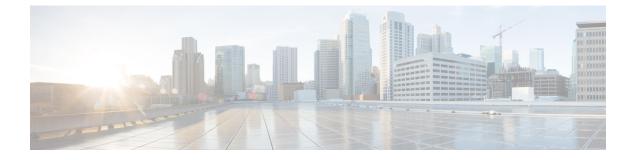

# **Installation Prerequisites**

This chapter includes the following sections:

- Supported Platforms, page 1
- Supported Web Browsers, page 2
- Required Ports, page 2
- System Requirements, page 3
- Important Prerequisites for Installing Cisco UCS Central, page 6

## **Supported Platforms**

The following table describes the supported platforms for installing Cisco UCS Central.

| Hypervisors       | Supported Versions                            |
|-------------------|-----------------------------------------------|
| Microsoft Hyper-V | Windows 2008 R2 with SP1                      |
|                   | Windows 2012                                  |
|                   | Microsoft Hyper-V Server 2012 R2              |
| VMware ESX        | • ESX 5.0 U3                                  |
|                   | • ESX 5.1                                     |
|                   | • ESX 5.5                                     |
|                   | • ESX 6.0                                     |
| KVM Hypervisor    | KVM Hypervisor on RedHat Enterprise Linux 6.5 |

1

## **Supported Web Browsers**

The web browser support for the Cisco UCS Central GUI depends on the operating system of the computer on which you plan to run Cisco UCS Central GUI.

| Operating System  | Supported Web Browsers                                                                                 |
|-------------------|----------------------------------------------------------------------------------------------------|
| Microsoft Windows | Internet Explorer 9 and above                                                                          |
|                   | • Firefox 29 and above                                                                                 |
|                   | Chrome 34 and above                                                                                    |
|                   | Adobe Flash Player 11.7 and above                                                                      |
| Mac OS            | Firefox 29 and above                                                                                   |
|                   | Chrome 34 and above                                                                                    |
|                   | • Safari 6 and above                                                                                   |
|                   | Adobe Flash Player 11.7 and above                                                                      |
|                   | For the Chrome browser, remove the bundled<br>flash player and install the flash player from<br>Adobe. |
| Linux RHEL        | • Firefox 29 and above                                                                                 |
|                   | Chrome 34 and above                                                                                    |
|                   | • Adobe Flash Player 11.7 and above                                                                    |

### **Required Ports**

#### **Communication between Cisco UCS Central and Cisco UCS Domain**

The following ports must be open between Cisco UCS Central and a registered Cisco UCS domain to enable management communication between Cisco UCS Central and Cisco UCS domain:

| Port Number | Daemon  | Protocol | Usage                            |
|-------------|---------|----------|----------------------------------|
| 32803       | LOCKD   | TCP/UDP  | Firmware management and back up. |
| 892         | MOUNTD  | TCP/UDP  | Firmware management and back up. |
| 875         | RQUOTAD | TCP/UDP  | Firmware management and back up. |

| Port Number | Daemon                                                                                                    | Protocol                            | Usage                                                                                        |
|-------------|----------------------------------------------------------------------------------------------------|-------------------------------------|----------------------------------------------------------------------------------------------|
| 32805       | STATD                                                                                                    | TCP/UDP                             | Firmware management and back up.                                                             |
| 2049        | NFS                                                                                                    | TCP/UDP                             | Firmware management and back up.                                                             |
|             | Note Require<br>Cisco U<br>Manage<br>release<br>versions<br>2.1(x) a<br>2.2(x). N<br>required<br>Cisco U<br>Manage | CS<br>r<br>nd<br>Not<br>l for<br>CS |                                                                                              |
| 111         | SUNRPC                                                                                                    | TCP/UDP                             | Firmware management and back up.                                                             |
| 443         | -                                                                                                    | TCP/UDP                             | Enable communication through<br>firewall between Cisco UCS Central<br>and Cisco UCS Manager. |

#### **Communication between Cisco UCS Central and Client browser**

The following ports must be open to enable communication between Cisco UCS Central and the client browser:

| Port Number | Daemon | Protocol | Usage                                                                               |
|-------------|--------|----------|-------------------------------------------------------------------------------------|
| 80          | -      | ТСР      | Communication between client browser and Cisco UCS Central.                         |
| 843         | -      | ТСР      | Communication between client browser and Cisco UCS Central.                         |
| 443         | -      | ТСР      | Enable communication through firewall between client browser and Cisco UCS Central. |

## **System Requirements**

I

### **Standalone Installation**

If you are installing Cisco UCS Central in a standalone mode, make sure you have the following system requirements.

#### **Server Type**

We recommend that you deploy Cisco UCS Central on a VMware or Hyper-V hypervisor running on standalone rack server(s) that is not managed by Cisco UCS Manager or integrated into a Cisco UCS domain. The server must have a high-speed data store, preferably one provisioned from a high-speed storage array.

#### **Server Requirements**

The following table describes the minimum requirements for installing Cisco UCS Central in the following platforms:

- ESX
- Hyper-V
- KVM Hypervisor

| Item            | Minimum Requirements for EXS, Hyper-V and KVM Hypervisor                      |
|-----------------|-------------------------------------------------------------------------------|
| Disk 1          | 40 GB                                                                         |
| Disk 2          | 40 GB                                                                         |
| RAM             | 12 GB                                                                         |
| vCPU cores      | 4 cores                                                                       |
| Disk read speed | <ul><li>&gt; 75 MBps</li><li>&gt;125 MBps is the recommended speed.</li></ul> |

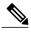

Note

- If you want to manage more servers, for example 200 domains/6000 servers, make sure to increase RAM to 16 GB.
- Performance of Cisco UCS Central is not guaranteed if you deploy it on a server that does not meet the minimum requirements for vCPU, RAM or Disk Speed.
- Make sure to power off before making any changes to the VM settings.
- If you are using NFS for cluster setup, make sure the network latency is less than .5ms to ensure good system performance.

If the disk read speed on the server is lower than the required minimum during the deployment of Cisco UCS Central, the installer displays a warning message but you can complete the deployment. However, if the disk read speed is lower than the required minimum during operation, Cisco UCS Central raises a fault, as shown in the following table, depending upon how low the disk read speed is:

| Disk Read Speed on Server | Fault Level    |
|---------------------------|----------------|
| <75 MBps                  | Critical fault |

| Disk Read Speed on Server | Fault Level |
|---------------------------|-------------|
| 75 to 100 MBps            | Major fault |
| 100 to 125 MBps           | Minor fault |
| >125 MBps                 | N/A         |

#### **Supported Database Servers**

The following are the supported database servers for statistics collection:

- Oracle Database 11g Enterprise Edition Release 11.2.0.1.0 64-bit Production or higher
- PostgreSQL Server 9.1.8 64-bit or higher
- Microsoft SQL Server 2012 (SP1) 11.0.3000.0 (X64) or higher
- Microsoft SQL Server 2008 R2 10.50.1600.1 (X64) SP1 or higher

When the statistics data is stored in external database server, Consider the following as a reference data for disk space requirements on the database server:

- If you register 20 Cisco UCS domains, the minimum storage space required to store statistics data for 1 year would be 400 GB.
- If you register 100 Cisco UCS domains, the minimum storage space required to store statistics data for 1 year would be 2 TB.

#### **Client System**

The minimum memory required for client system is 4 GB. However if you have 40 or more registered Cisco UCS Domains, it is recommended to have at least 8 GB memory on the client system.

#### **Cluster Installation**

If you want to enable high availability and install Cisco UCS Central in cluster mode, you must have all the requirements specified for standalone installation, and have the following Shared Storage:

- ESX Minimum Requirement : 40 GB
- Hyper-V Minimum Requirement: 40 GB

#### Managing Cisco UCS Domains in Remote Locations

To manage Cisco UCS domains in remote locations such as remote branch offices, the following are the minimum requirements for network connectivity between Cisco UCS domain and Cisco UCS Central:

- Bandwidth 1.5 Mbps or higher
- Latency 500 ms (round trip) or lower

1

## **Important Prerequisites for Installing Cisco UCS Central**

You must have the following information before beginning to install Cisco UCS Central:

- Static IPv4 address for Cisco UCS Central
- IPv4 netmask
- · Default gateway
- Password to be assigned to the Cisco UCS Central admin account. You will create this new password.
- Hostname for the virtual machine (VM)
- IPv4 address for the DNS server, if you plan to use one
- Name of the DNS domain in which you want to include Cisco UCS Central, if you plan to use one
- Shared secret. This is the required password when you register Cisco UCS domains with Cisco UCS Central
- Shared storage. This is optional for standalone installation and is required for cluster installation.